# **Министерство сельского хозяйства Российской Федерации федеральное государственное бюджетное образовательное учреждение высшего образования**

**"Вятский государственный агротехнологический университет"**

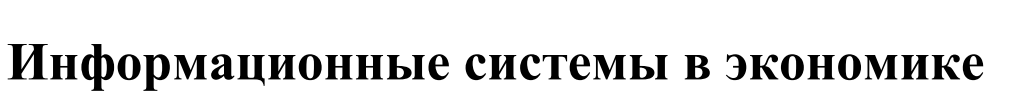

# рабочая программа дисциплины (модуля)

Учебный план 01.03.05 Статистика

# Закреплена за кафедрой **информационных технологий и статистики**

направленность (профиль) программы бакалавриата "Экономическая статистика и анализ данных"

Экономический<br>Факультет

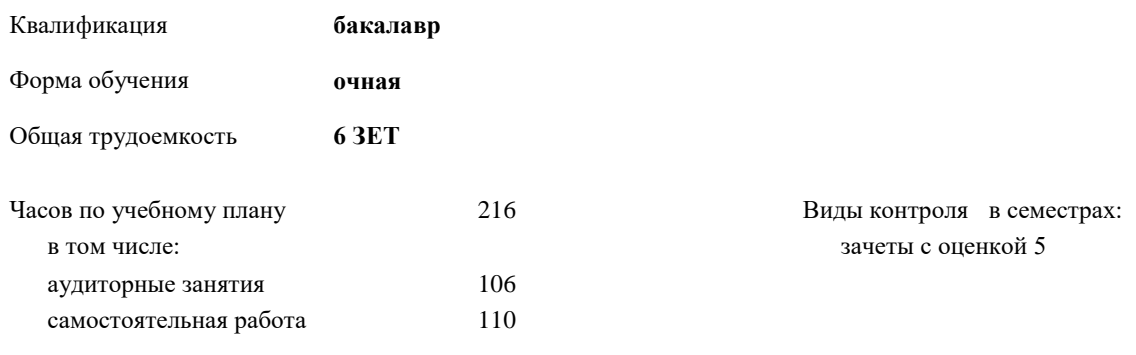

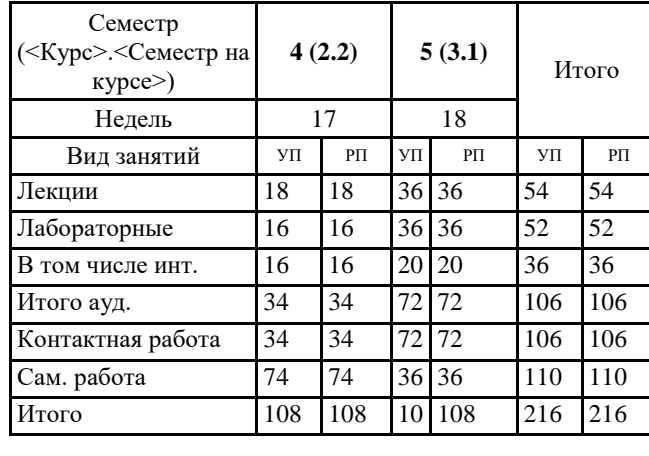

## **Распределение часов дисциплины по семестрам**

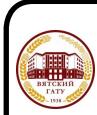

ДОКУМЕНТ ПОДПИСАН ЭЛЕКТРОННОЙ ПОДПИСЬЮ

**УТВЕРЖДАЮ** Декан экономического факультета

"27" октября 2022 г.

Т.Б. Шиврина

Киров 2022

Сертификат: 4285BD6BEB8900E0BFFD5A2C6C4531B6 Владелец: Симбирских Елена Сергеевна Действителен: с 25.05.2023 до 17.08.2024

## Программу составил(и):

*старший преподаватель кафедры информационных технологий и статистики, Плотникова Светлана Николаевна* 

#### Рецензент(ы):

*к.э.н., доцент кафедры информациоонных технологий и статистики, Гришина Елена Николаевна* 

*\_\_\_\_\_\_\_\_\_\_\_\_\_\_\_\_\_\_\_\_\_\_\_\_\_\_\_\_\_\_\_\_\_\_\_\_\_\_\_\_\_\_\_\_\_\_\_\_\_\_\_\_\_\_\_\_\_\_\_\_\_\_\_\_\_\_\_\_\_\_\_\_\_*

*\_\_\_\_\_\_\_\_\_\_\_\_\_\_\_\_\_\_\_\_\_\_\_\_\_\_\_\_\_\_\_\_\_\_\_\_\_\_\_\_\_\_\_\_\_\_\_\_\_\_\_\_\_\_\_\_\_\_\_\_\_\_\_\_\_\_\_\_\_\_\_*

Рабочая программа дисциплины

#### **Информационные системы в экономике**

разработана в соответствии с ФГОС:

Федеральный государственный образовательный стандарт высшего образования - бакалавриат по направлению подготовки 01.03.05 Статистика (приказ Минобрнауки России от 14.08.2020 г. № 1032)

составлена на основании Учебного плана:

01.03.05 Статистика

направленность (профиль) программы бакалавриата "Экономическая статистика и анализ данных" одобренного и утвержденного Ученым советом университета от 27.10.2022 протокол № 10.

Рабочая программа дисциплины рассмотрена и одобрена учебно-методической комиссией

экономического факультета Протокол № 2р/2022-23 от "27" октября 2022 г.

Рабочая программа дисциплины рассмотрена и одобрена на заседании кафедры

информационных технологий и статистики

Протокол № \_4а\_\_\_ от "27" октября 2022 г.

Зав. кафедрой **Видент Германия и Савет.** К.э.н., доцент Козлова Лариса Алексеевна

### **Визирование РПД для исполнения в очередном учебном году**

Рабочая программа пересмотрена, обсуждена и одобрена для исполнения в 2023-2024 учебном году на заседании кафедры

Протокол от "\_" \_\_\_\_\_\_\_\_\_\_\_\_\_\_\_\_\_\_\_\_\_\_\_\_\_\_\_ 2023 г. № \_\_

Зав. кафедрой \_\_\_\_\_\_\_\_\_\_\_\_\_\_\_\_\_\_\_\_\_\_\_

Рабочая программа пересмотрена, обсуждена и одобрена для исполнения в 2024-2025 учебном году на заседании кафедры

### **информационных технологий и статистики**

Протокол от "\_\_" \_\_\_\_\_\_\_\_\_\_\_\_\_\_\_\_\_\_\_\_ 2024 г. № \_\_

Зав. кафедрой \_\_\_\_\_\_\_\_\_\_\_\_\_\_\_\_\_\_\_\_\_\_\_

Рабочая программа пересмотрена, обсуждена и одобрена для исполнения в 2025-2026 учебном году на заседании кафедры

**информационных технологий и статистики**

Протокол от "  $''$   $\qquad$  2025 г. №

Зав. кафедрой \_\_\_\_\_\_\_\_\_\_\_\_\_\_\_\_\_\_\_\_\_\_\_

Рабочая программа пересмотрена, обсуждена и одобрена для исполнения в 2026-2027 учебном году на заседании кафедры

#### **информационных технологий и статистики**

Протокол от "\_\_" \_\_\_\_\_\_\_\_\_\_\_\_\_\_\_\_\_\_\_\_ 2026 г. № \_\_

Зав. кафедрой \_\_\_\_\_\_\_\_\_\_\_\_\_\_\_\_\_\_\_\_\_\_\_

# **1. ЦЕЛЬ (ЦЕЛИ) ОСВОЕНИЯ ДИСЦИПЛИНЫ**

1.1 изучение информационных ресурсов в системе организационно-экономического управления, методологии использования современных инструментальных и прикладных программных средств информационной поддержки экономической деятельности

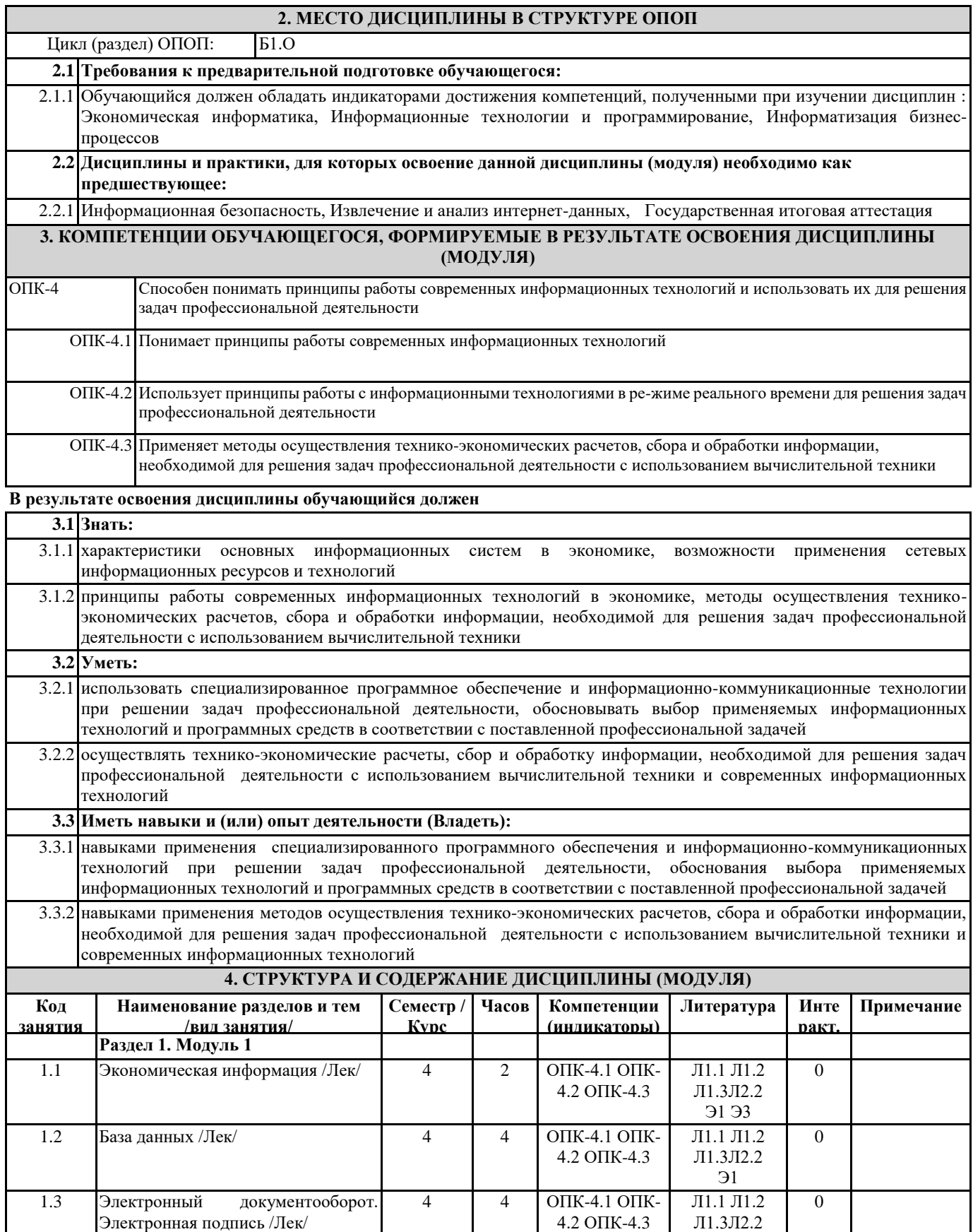

Э1 Э2

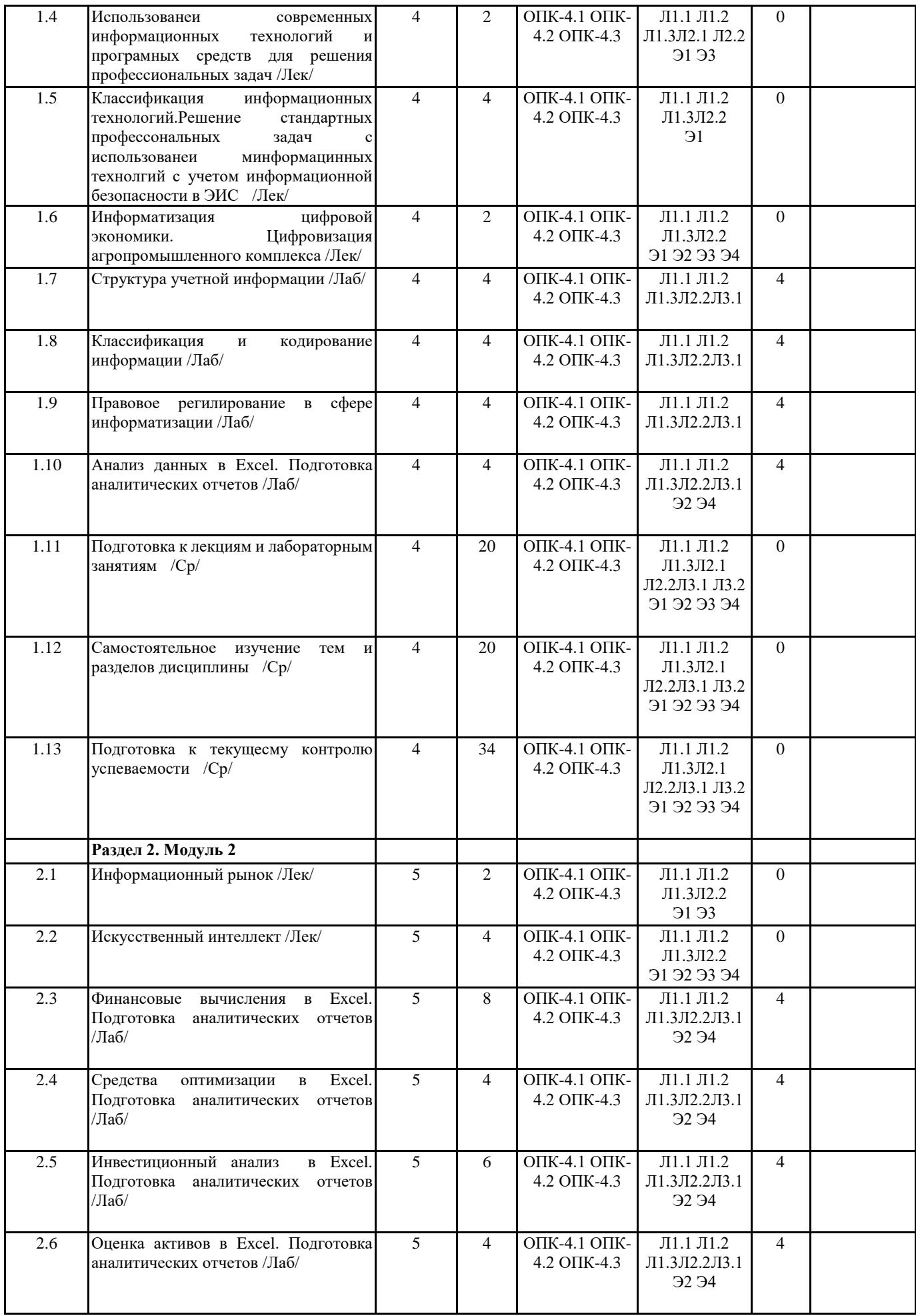

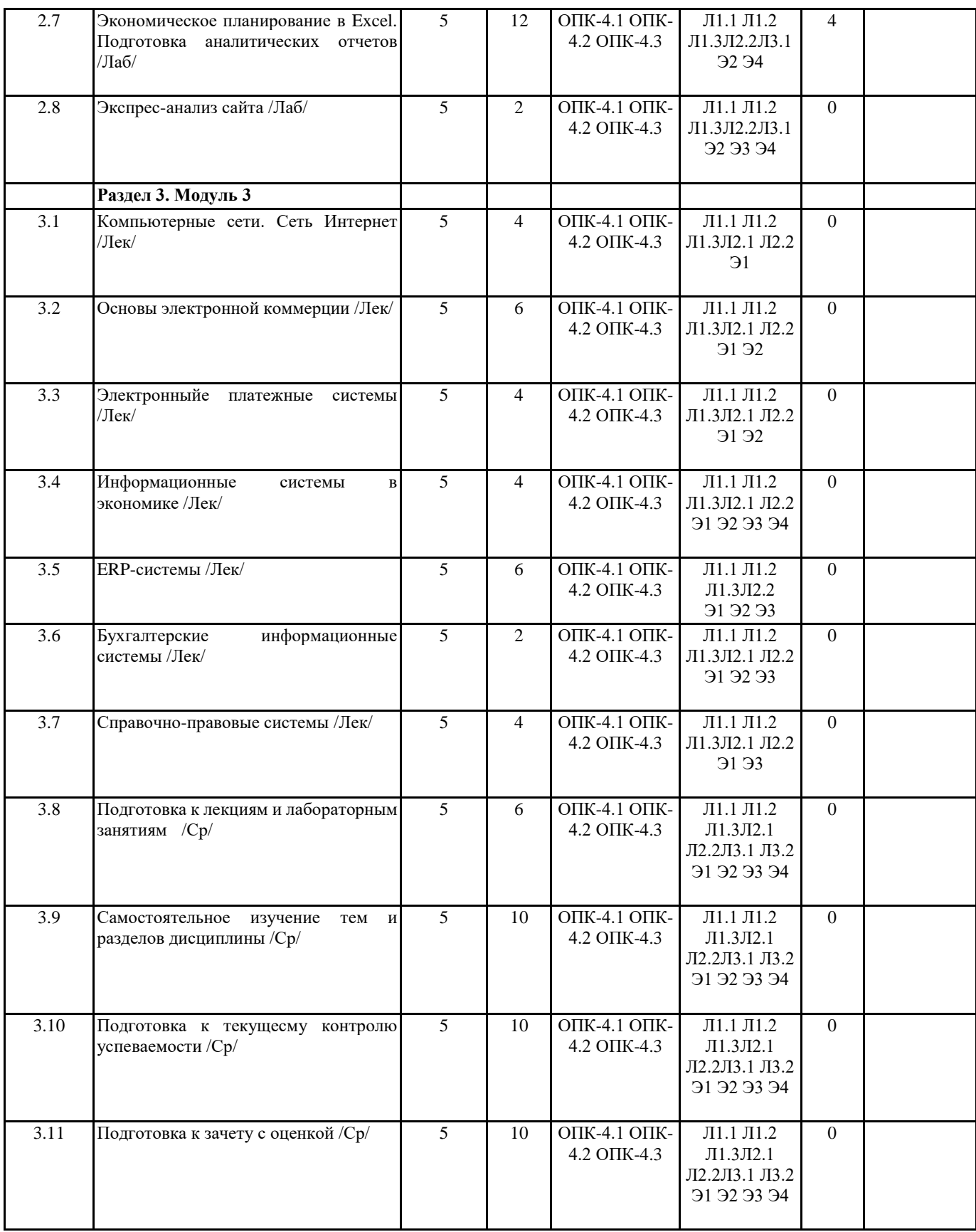

# **5. ФОНД ОЦЕНОЧНЫХ СРЕДСТВ**

Рабочая программа дисциплины обеспечена фондом оценочных средств для проведения текущего контроля и промежуточной аттестации. Содержание фонда оценочных средств представлено в Приложении 1 и 2.

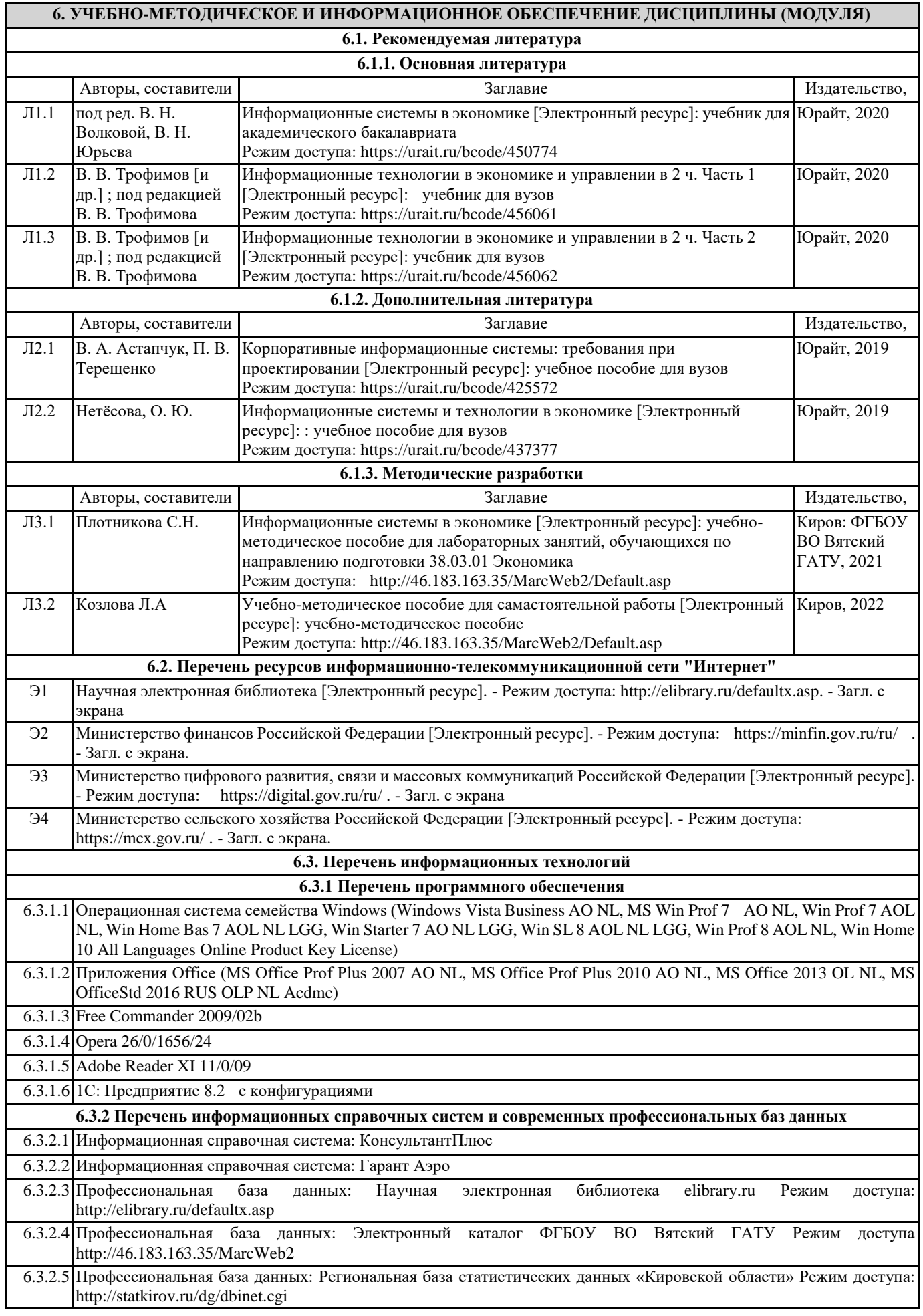

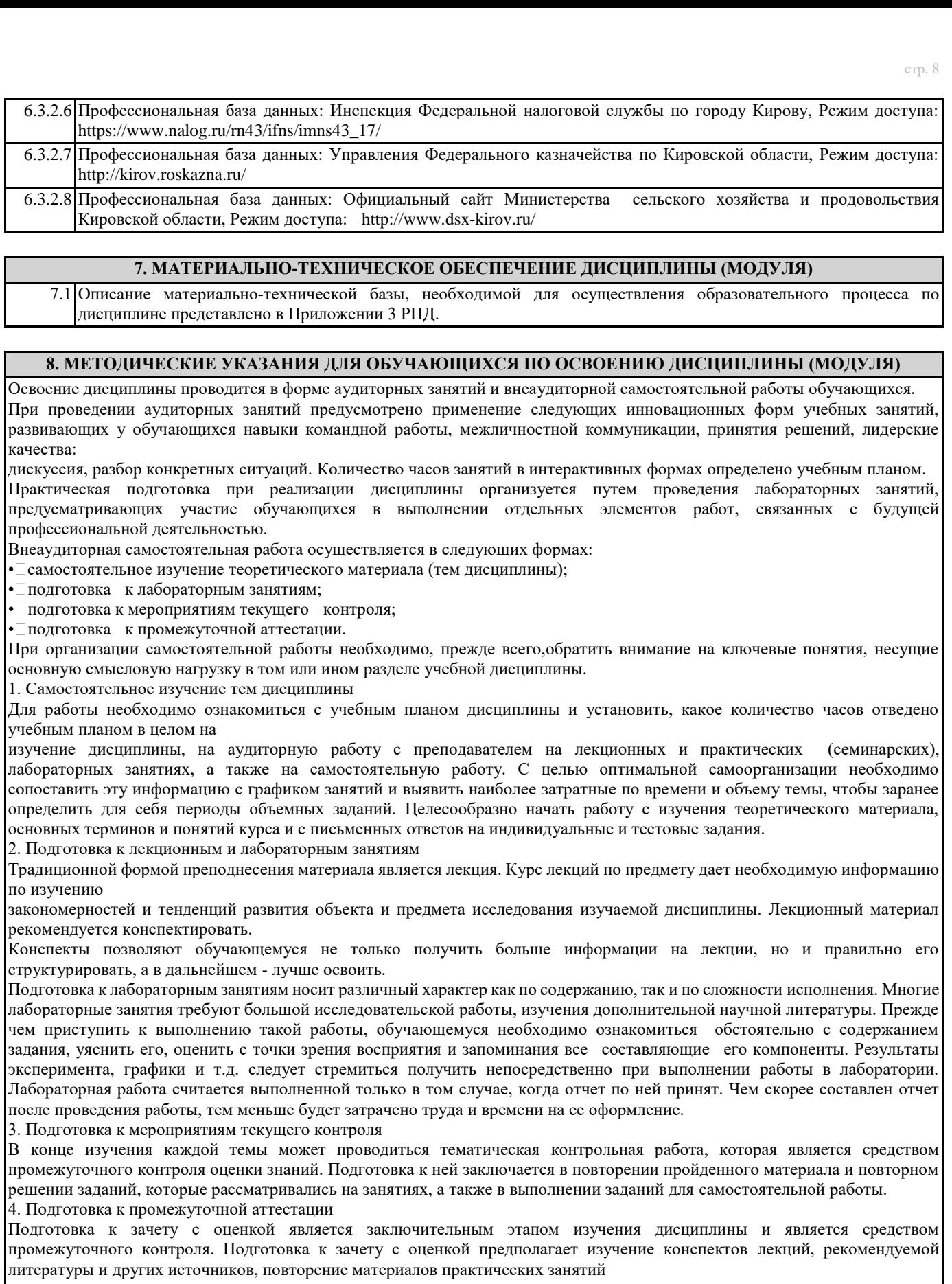

Приложение 1

# ФОНД ОЦЕНОЧНЫХ СРЕДСТВ<br>для проведения промежуточной аттестации по дисциплине для проведения промежуточной аттестации по дисциплине **Информационные системы в экономике**

Направление подготовки 01.03.05 Статистика Направленность (профиль) программы бакалавриата «Экономическая статистика и анализ данных» Квалификация бакалавр

#### **1. Описание назначения и состава фонда оценочных средств**

Настоящий фонд оценочных средств (ФОС) входит в состав рабочей программы дисциплины « Информационные системы в экономике» и предназначен для оценки планируемых результатов обучения сформированности индикаторов достижения компетенций и опыта деятельности, характеризующих этапы формирования компетенций (п.2) в процессе изучения данной дисциплины.

ФОС включает в себя оценочные материалы для проведения промежуточной аттестации в форме зачета с оценкой.

ФОС разработан на основании:

- Федеральный государственный образовательный стандарт высшего образования - бакалавриат по направлению подготовки 01.03.05 Статистика (приказ Минобрнауки России от 14.08.2020 г. № 1032);

- основной профессиональной образовательной программы высшего образования по направлению подготовки 01.03.05 Статистика направленности (профилю) программы бакалавриата «Экономическая статистика и анализ данных»;

- Положения «О формировании фонда оценочных средств для промежуточной и итоговой аттестации обучающихся по образовательным программам высшего образования».

#### **2. Перечень компетенций с указанием этапов их формирования в процессе освоения образовательной программы**

- Способен понимать принципы работы современных информационных технологий и использовать их для решения задач профессиональной деятельности (ОПК- 4).

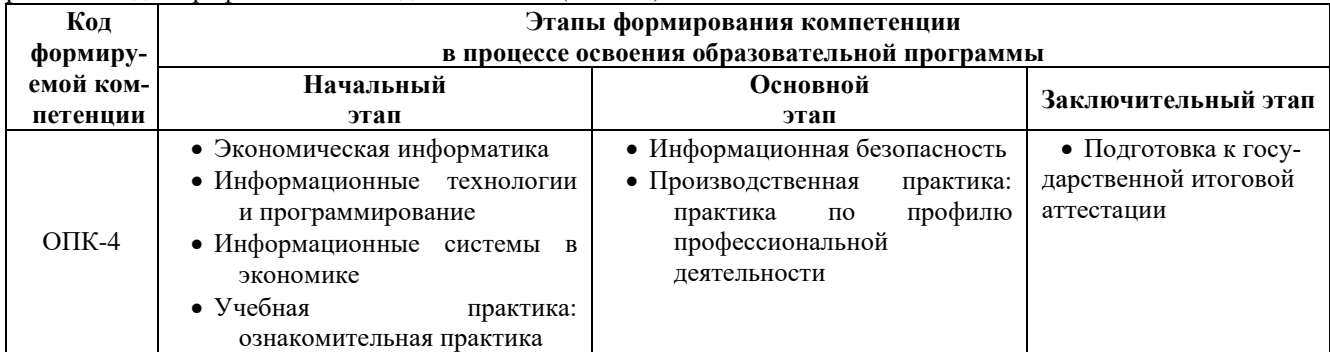

#### **3. Планируемые результаты освоения образовательной программы по дисциплине, выраженные через компетенции и индикаторы их достижений, описание шкал оценивания**

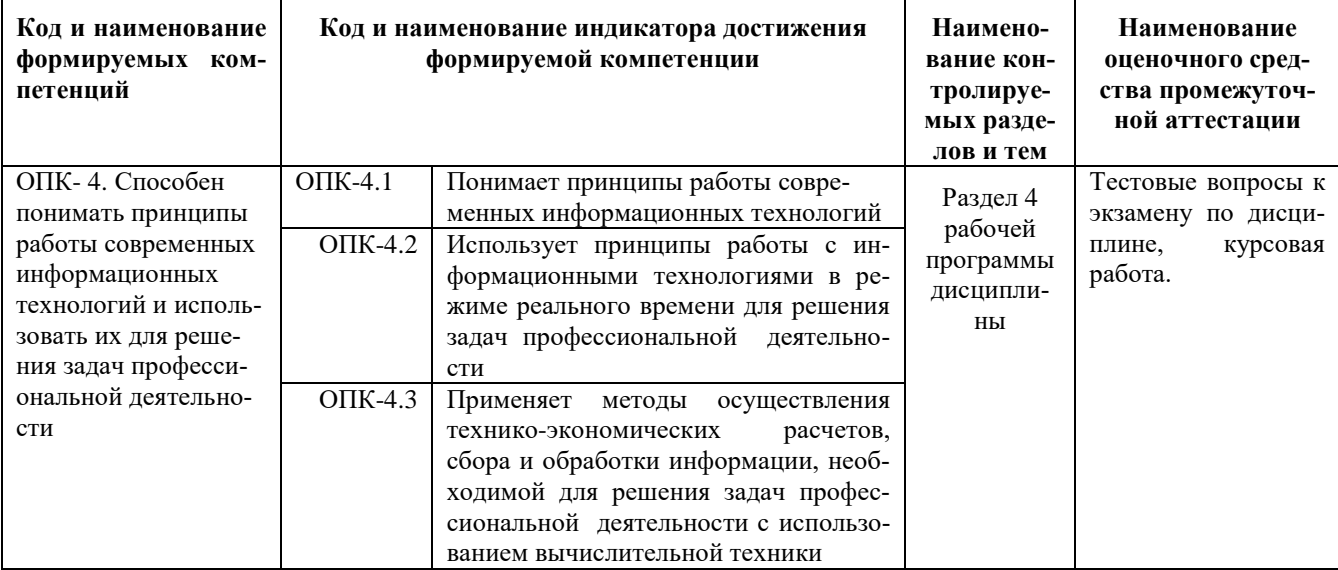

Для оценки сформированности соответствующих компетенций по дисциплине «Информационные системы в экономике» в форме зачёта с оценкой применяется аналитическая шкала оценивания:

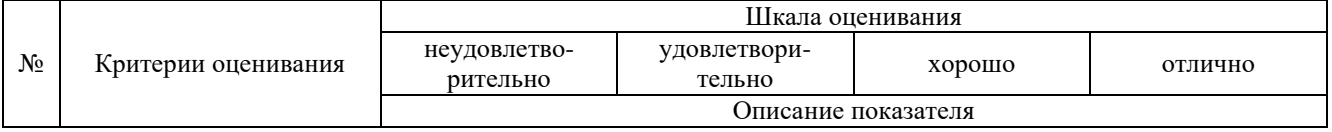

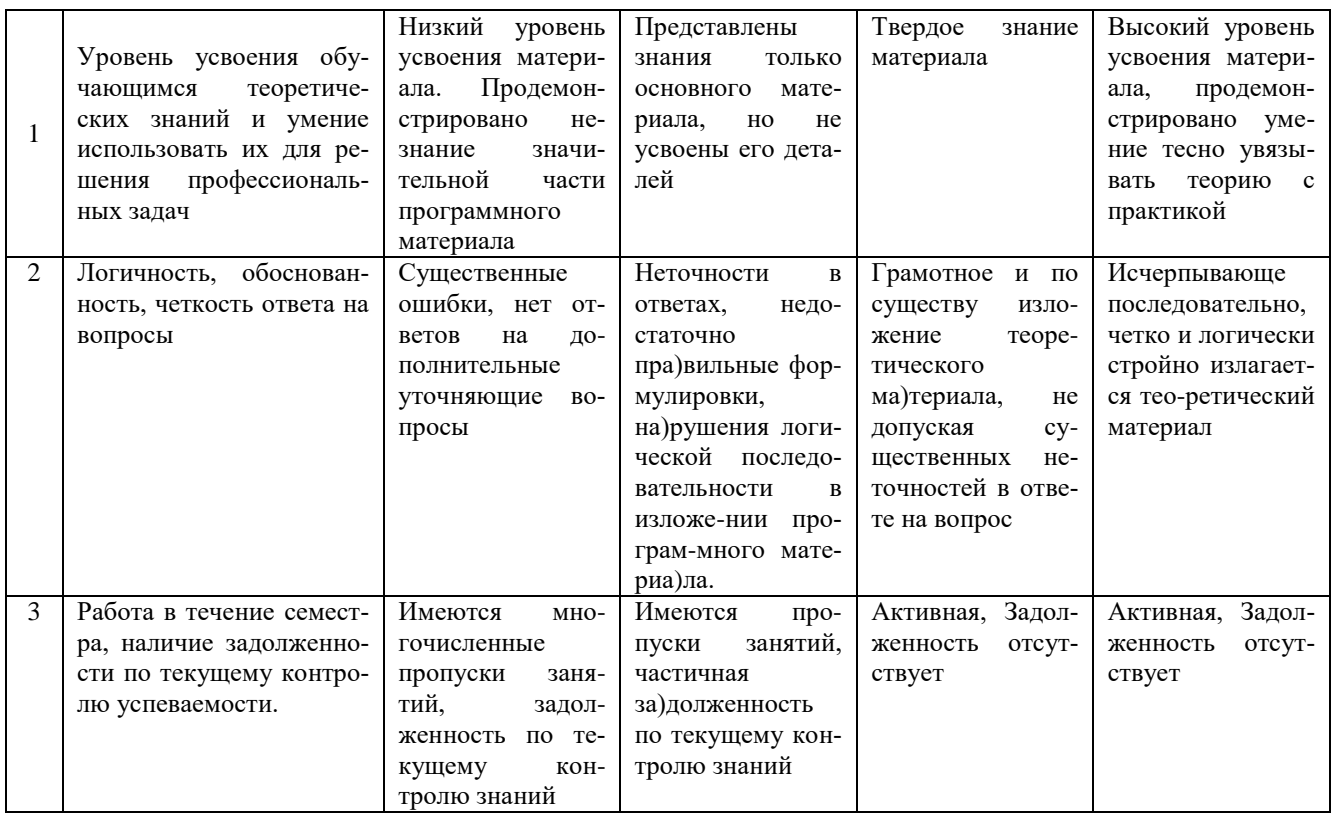

# 4. Типовые контрольные задания или иные материалы, необходимые для оценки сформированности компетенций в процессе освоения образовательной программы

#### Тестовые залания

1. Экономическая информационная система- это: (ОПК-4)

а) среда, составляющими элементами которой являются компьютеры, компьютерные сети, программные продукты, базы данных, персонал;

b) система, реализующая автоматизированный сбор, обработку и манипулирование данными;

с) совокупность внутренних и внешних потоков прямой и обратной информации, средств и методов ее обра-

ботки и специалистов, участвующих в процессе выработки и принятия управленческих решений.

2. Информационный объект — это: (ОПК-4)

а) взаимосвязанная между собой информация;

b) описание некоторого реального объекта, явления, процесса, события в виде совокупности логически связанных данных.

с) компьютерное представление взаимосвязанных данных.

3. Система управления экономическим объектом предполагает наличие: (ОПК-4). Укажите все правильные ответы

- а) объекта управления;
- b) органа управления;
- с) исполнительного органа
- 4. Какая технология обработки информации используется в коммерческих банках (ОПК-4)
- а) децентрализованная обработка информации;
- b) конвергированная обработка информации;
- с) распределенная обработка информации;
- d) централизованная обработка информации.

#### 5. Рабочий ИТ-проект — это: (ОПК-4)

а) документ, определяющий требования и исходные данные, необходимые для разработки автоматизированной системы управления:

b) документ, утвержденный в установленном порядке и содержащий: уточненные данные и общесистемные проектные решения, программы и инструкции по решению задач, уточненную оценку экономической эффективности, уточненный перечень мероприятий по подготовке объекта к внедрению

6. Банк данных включает: (ОПК-4)

а) базу ланных:

b) СУБД;

c) языки программирования;

d) сервер.

7. Какой информационный процесс бухгалтерии обеспечивает сканер (ОПК-4)

а) хранение информации;

b) передача информации;

с) обработка информации;

г) ввод информации

8. Интегрированность бухгалтерских ИС проявляется как (ОПК -2)

а) наличие удобного пользовательского интерфейса;

b) оснащение ИС мощным аналитическим аппаратом;

- с) построение на основе единых стандартов;
- d) возможность взаимодействия автоматизированных рабочих мест (АРМ) бухгалтеров в единой системе.

9. Ошибка пользователя при вводе информации- это (ОПК-4)

а) непреднамеренное внешнее воздействие;

b) преднамеренное внешнее воздействие;

с) непреднамеренное внутреннее воздействие;

d) преднамеренное внутреннее воздействие.

10. Бухгалтерские ИС в малых организациях строятся на основе (ОПК-4)

а) Мини-бухгалтерия;

b) компьютерные бухгалтерские программы (КБП) с расширенными функциями управления финансами;

с) Комплексная бухгалтерская система;

d) ERP системы.

# **Вопросы для подготовки к зачету с оценкой**

## **по дисциплине «Информационные системы в экономике»**

1. Формирование и развитие информационных ресурсов предприятия в условиях информационной экономики.

- 2. Характеристика рынка информационных услуг.
- 3. Инфраструктура информатизации.
- 4. Классификация информационных ресурсов
- 5. Понятие и свойства экономической информации.
- 6. Структура экономической информации и её классификация.
- 7. Характеристика информационных процессов.
- 
- 8. Понятие экономической информационной системы (ЭИС), место и роль в экономике. 9. Состав информационной системы. Характеристика функциональной и обеспечивающей подсистем.
- 10. Классификация информационных систем.
- 11. Жизненный цикл ЭИС.
- 12. Состав внемашинного информационного обеспечения экономической информационной системы.
- 13. Классификация и кодирование экономической информации.

14. Состав и характеристика внутримашинного информационного обеспечения экономической информационной системы.

- 15. Понятие, структурные элементы баз данных (БД).
- 16. Логическая организация БД.
- 17. Характеристика современных СУБД, технология работы в СУБД.
- 18. Хранилища данных. Электронный документооборот.
- 19. Классификация и тенденции развития ИТ.
- 20. Модели электронной коммерции и их характеристика.
- 21. Понятие интегрированной и корпоративной информационной системы (КИС).
- 22. Модели КИС:
- 23. Характеристика банковской информационной системы (БИС).
- 24. Интегрированные банковские информационные системы.
- 25. Электронные банковские услуги.
- 26. Электронные услуги с использованием пластиковых карт.
- 27. Электронные платежные системы в Интернет.
- 28. ИС в маркетинге.
- 29. Угрозы информационной безопасности.

30. Методы и средства защиты информации в ЭИС.

#### **5. Методические материалы, определяющие процедуры оценивания сформированности индикаторов достижения компетенций и опыта деятельности, характеризующих этапы формирования компетенций.**

Процедура оценивания сформированности индикаторов достижения компетенций при проведении промежуточной аттестации по дисциплине «Информационные системы в экономике» проводится в форме зачета с оценкой.

Порядок организации и проведения промежуточной аттестации обучающегося, форма проведения, процедура сдачи зачета с оценкой, сроки и иные вопросы определены Положением о порядке организации и проведения текущего контроля успеваемости и промежуточной аттестации обучающихся.

Процедура оценивания индикаторов достижения компетенций при проведении зачета с оценкой проводится путем письменного или компьютерного тестирования обучающихся:

обучающемуся выдается вариант письменного или компьютерного теста (система Moodle);

по результатам тестирования выставляется оценка согласно установленной шкалы оценивания.

Для подготовки к зачету с оценкой рекомендуется использовать лекционный и практический материал по дисциплине, литературные источники, а также электронными ресурсами.

## ФОНД ОЦЕНОЧНЫХ СРЕДСТВ для проведения текущего контроля успеваемости по дисциплине **«Информационные системы в экономике»**

Направление подготовки 01.03.05 Статистика

Направленность (профиль) программы бакалавриата «Экономическая статистика и анализ данных» Квалификация бакалавр

#### 1. Описание назначения и состава фонда оценочных средств

Настоящий фонд оценочных средств (ФОС) входит в состав рабочей программы дисциплины «Информационные системы в экономике» и предназначен для оценки планируемых результатов обучения сформированности индикаторов достижения компетенций и опыта деятельности, характеризующих этапы формирования компетенций в процессе освоения дисциплины

## 2. Перечень компетенций, формируемых при изучении дисциплины

Способен понимать принципы работы современных информационных технологий и использовать их для решения задач профессиональной деятельности (ОПК-4).

#### 3. Банк опеночных средств

Лля оценки сформированности индикаторов достижения компетенций и опыта деятельности, характеризующих этапы формирования компетенций в процессе освоения дисциплины «Информационные системы в экономике» используются следующие оценочные средства:

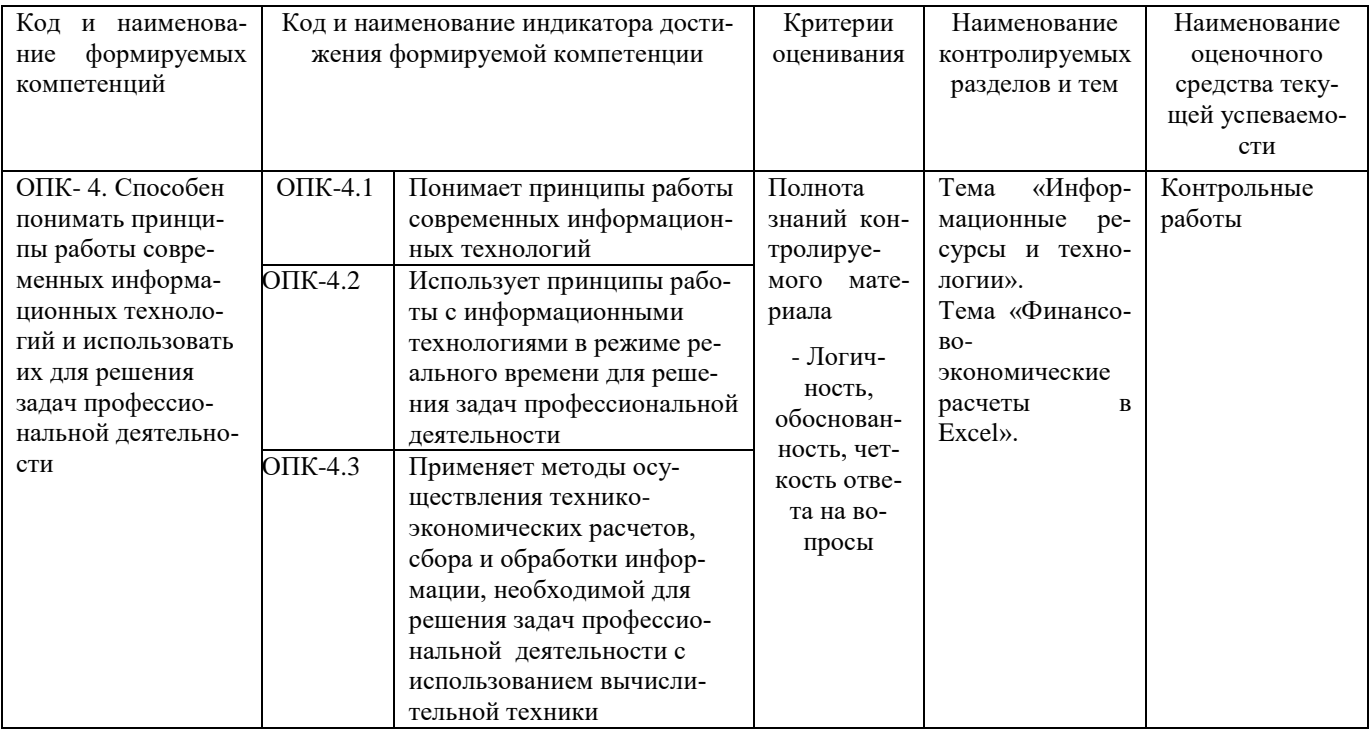

#### Контрольная работа для проведения текущего контроля успеваемости по дисциплине «Информационные системы в экономике»

## тема Информационные ресурсы и технологии

Текущий контроль в форме контрольной работы предназначен для определения уровня оценки сформированности индикаторов достижения компетенций и опыта деятельности в процессе изучения дисциплины обучающимися очной, очно-заочной и заочной формы обучения. Результаты текущего контроля в форме контрольной работы оцениваются посредством интегральной шкалы:

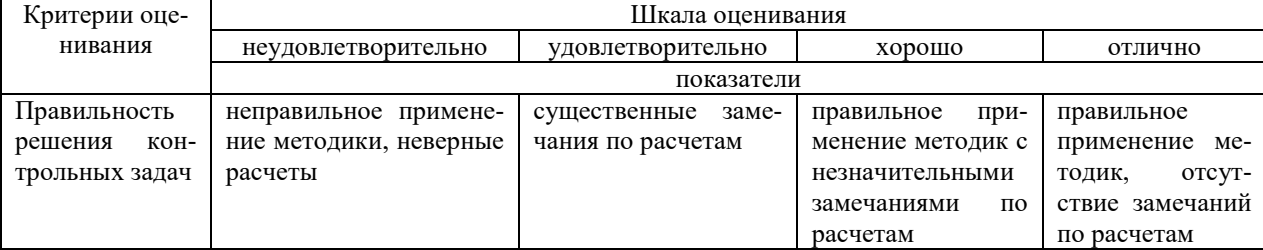

#### Комплект заданий для контрольной работы по теме Информационные ресурсы и технологии»

#### Вариант 1

Задание 1. Какую долю занимают ИТ-отрасли в ВВП России сегодня и на какой показатель планируется выйти в  $2020r$ .

Задание 2. Какие модели облачных технологий существуют в настоящее время?

Задание3. На какой стадии развития находятся сегодня ключевые ИТ технологии в России: Разработки и проектирования; Производства; Продвижения на рынке; Сопровождения и развития?

## **Вариант 2**

Задание 1. Какой документ разработала АПКИТ и что он отражает?

Задание 2. Какие технологии основываются на межмашинном взаимодействии (М2М)?

Задание 3. Какие 2 направления развития мобильных технологий?

### **Вариант 3**

Задание 1. Какие ключевые направления развития ИТ-индустрии на ближайшую перспективу?

Задание 2. Какую пользу можно извлечь из технологий Big Data?

Задание 3. Какие 2 направления развития мобильных технологий?

## **Вариант 4**

Задание 1. Дайте определение ИТ

Задание 2. Какие технические достижения лежат в основе ИТ?

Задание 3. Классификация ИТ по классу реализуемых технологических операций

## **Вариант 5**

Задание 1. Дайте определение ИТ

Задание 2. Какие технические достижения лежат в основе ИТ?

Задание 3. Классификация ИТ по классу реализуемых технологических операций

Задание 4. Классификация ИТ по способу сетевого взаимодействия

## **Вариант 6**

Задание 1. Этапы развития ИТ

Задание 2. Принципы современных ИТ

Задание 3. Классификация по типу пользовательского интерфейса

Задание 4. Классификация ИТ по степени охвата задач управления

#### **Методические материалы, определяющие процедуру оценивания**

Процедура оценивания сформированности индикаторов достижения компетенций и опыта деятельности в процессе изучения дисциплины при проведении текущего контроля знаний проводится в форме контрольной работы и определяется следующими методическими указаниями:

контрольная работа проводится после изучения соответствующей темы дисциплины

 при подготовке к контрольной работе обучающимся рекомендуется использовать лекционный и практический материал по дисциплине, литературные источники и электронные ресурсы

 обучающемуся выдается вариант письменного задания, работа выполняется в течение ограниченного времени (не более 2 академических часов)

 по результатам проверки контрольной работы преподавателем выставляется оценка согласно установленной шкалы оценивания

#### **Контрольная работа**

# **для проведения текущего контроля успеваемости по дисциплине «Информационные системы в экономике»**

## **тема «Финансово-экономические расчеты в Excel»**

Текущий контроль в форме контрольной работы предназначен для определения уровня оценки сформированности индикаторов достижения компетенций и опыта деятельности в процессе изучения дисциплины обучающимися очной, очно-заочной и заочной формы обучения. Результаты текущего контроля в форме контрольной работы оцениваются посредством интегральной шкалы:

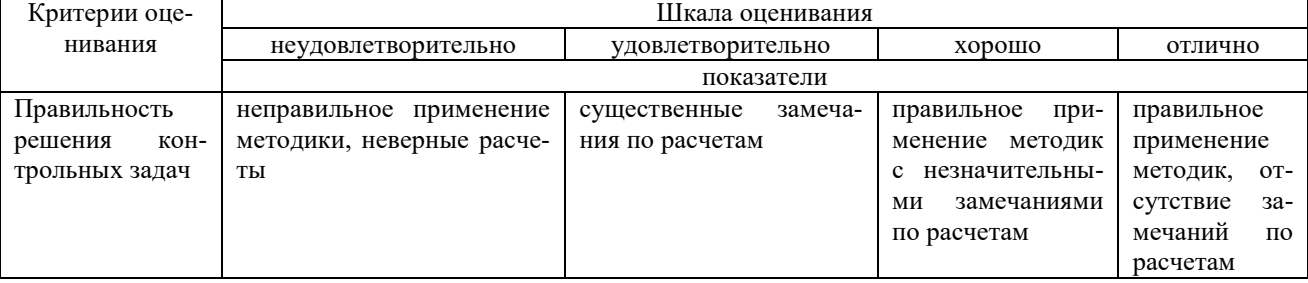

**Комплект заданий для контрольной работы по теме «Финансово-экономические расчеты в Excel»** Агрофирма установила, что для проведения посевных работ необходимо 3,5 млн. рублей, а в наличие имеется 2,2 млн. рублей.

Выберите банк для получения ссуды, при условии, что ежемесячные выплаты не должны превышать 50 тыс. рублей.

Условия банков:

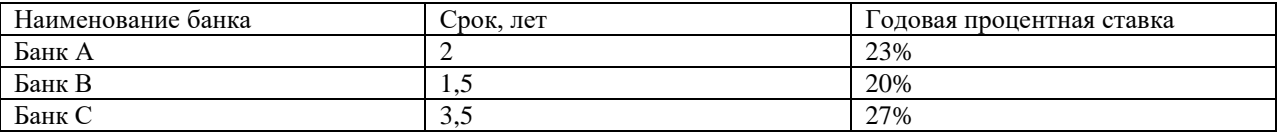

Задача 2

Организации для обновления оборудования через 3 года будут необходимы 100 тыс. руб.

Рассматриваются следующие варианты получения этой суммы:

1. Продать устаревшее оборудование за 80 тыс. руб. и поместить эту сумму в банк под 12% годовых начисляемых ежемесячно

2. Сдать в аренду имеющееся оборудование, при ежемесячной арендной плате в 2000 рублей. При этом данная сумма передается в банк на тех же условиях. В конце 3 года это оборудование будет продано за 10 тыс. рублей.

Выберите приемлемый вариант

Задача 3.

1. В ячейке В10 рассчитайте рентабельность продукции (=В8/В6\*100)

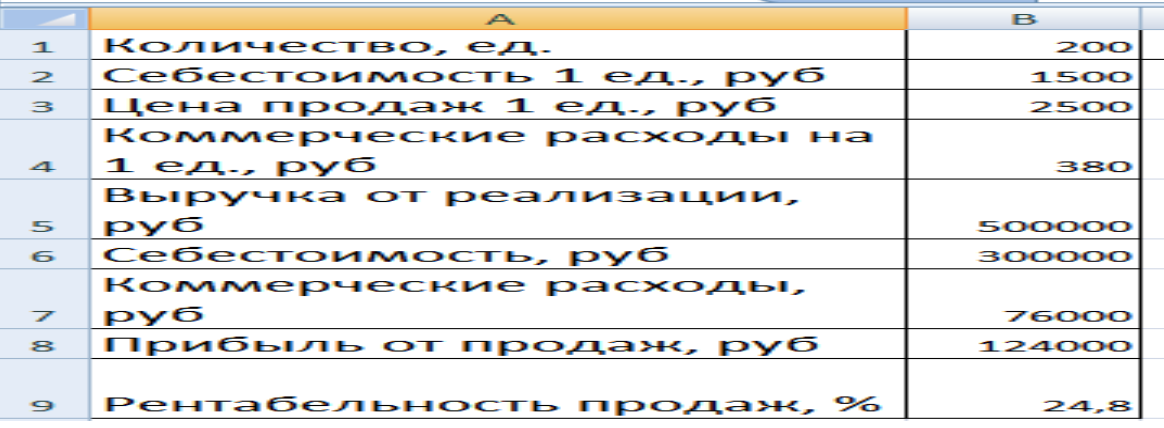

2. Создайте и проанализируйте новые сценарии

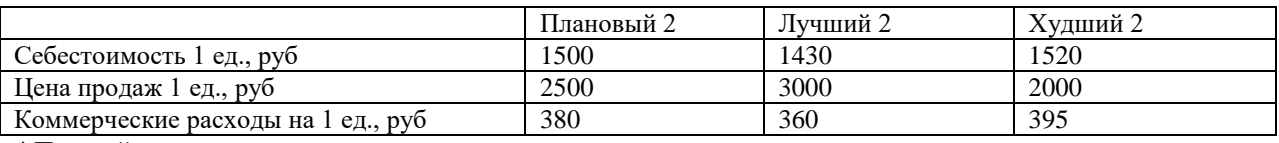

4.Постройте отчет по сценариям.

5.Постойте диаграмму

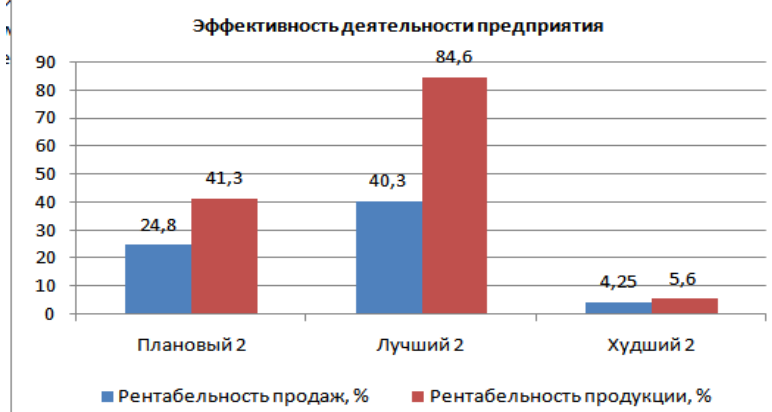

6. Выполните «Подбор параметра». Найденные результаты подбора скопируйте в отдельные ячейки.

Подберем такую цену продаж, при которой рентабельность продукции составит 45%.

Подберем такую себестоимость 1 ед., при которой рентабельность продукции составит 45%.

 Подберем такую величину коммерческих расходов на 1 ед., при которой рентабельность продукции составит 45%.

.

7. Постойте таблицу данных и график, которые показывают как изменение себестоимости 1 ед от 1300 до 1800 с шагом 100, влияет на изменение прибыли от продаж*.*

8. Постойте таблицу данных и график, которые показывают как изменение цены продаж от 2000 до 3000 с шагом 100, влияет на изменение рентабельности продукции.

#### Метолические материалы, определяющие процедуру оценивания

Процедура оценивания сформированности индикаторов достижения компетенций и опыта деятельности в процессе изучения дисциплины при проведении текущего контроля знаний проводится в форме контрольной работы и определяется следующими методическими указаниями:

• контрольная работа проводится после изучения соответствующей темы дисциплины

 $\bullet$ при подготовке к контрольной работе обучающимся рекомендуется использовать лекционный и практический материал по дисциплине, литературные источники и электронные ресурсы

• обучающемуся выдается вариант письменного задания, работа выполняется в течение ограниченного времени (не более 2 академических часов)

• по результатам проверки контрольной работы преподавателем выставляется оценка согласно установленной шкалы оценивания

# ОПИСАНИЕ МАТЕРИАЛЬНО-ТЕХНИЧЕСКОЙ БАЗЫ ПО ДИСЦИПЛИНЕ **Информационные системы в экономике**

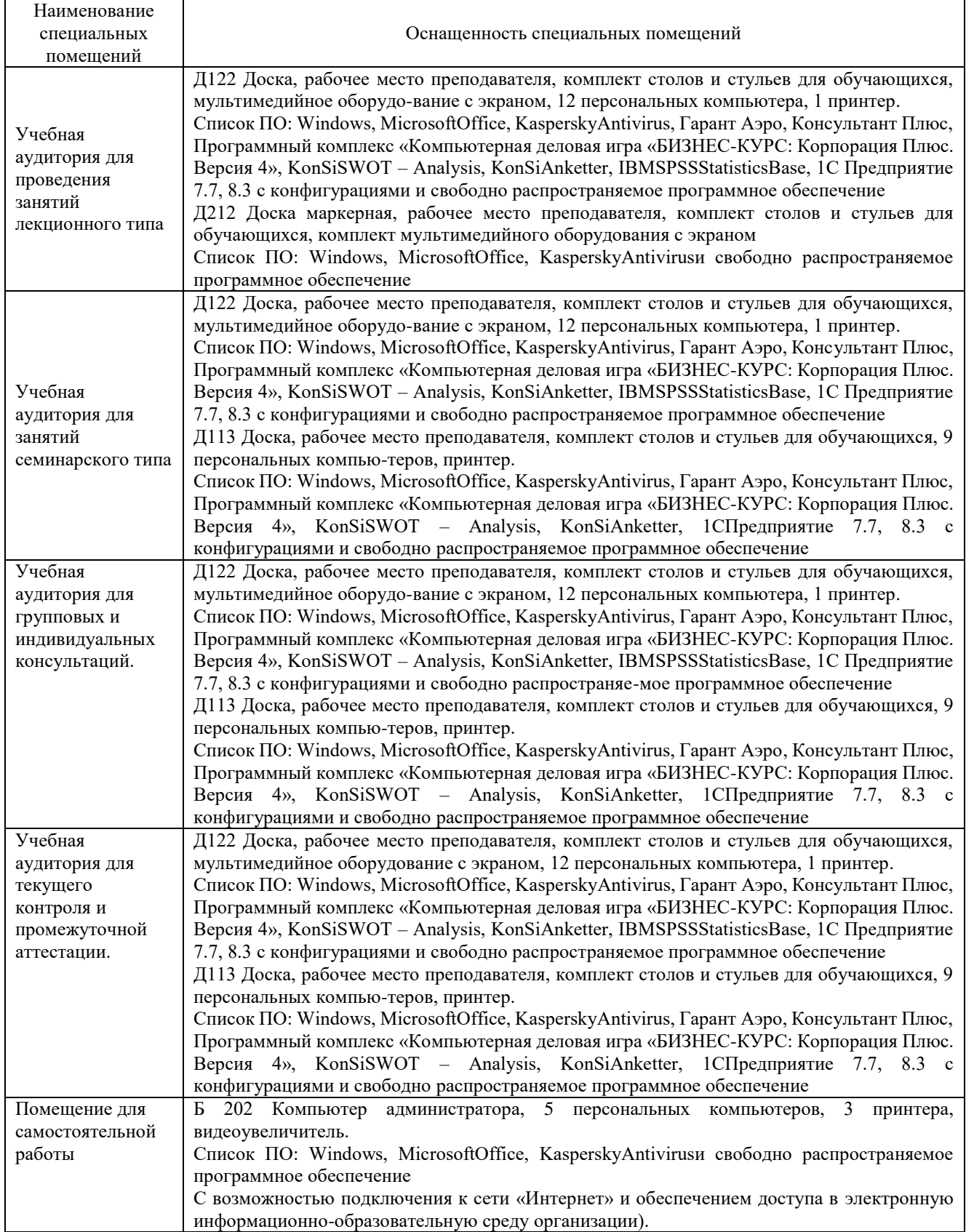

# Перечень

# периодических изданий, рекомендуемых по дисциплине

# **Информационные системы в экономике**

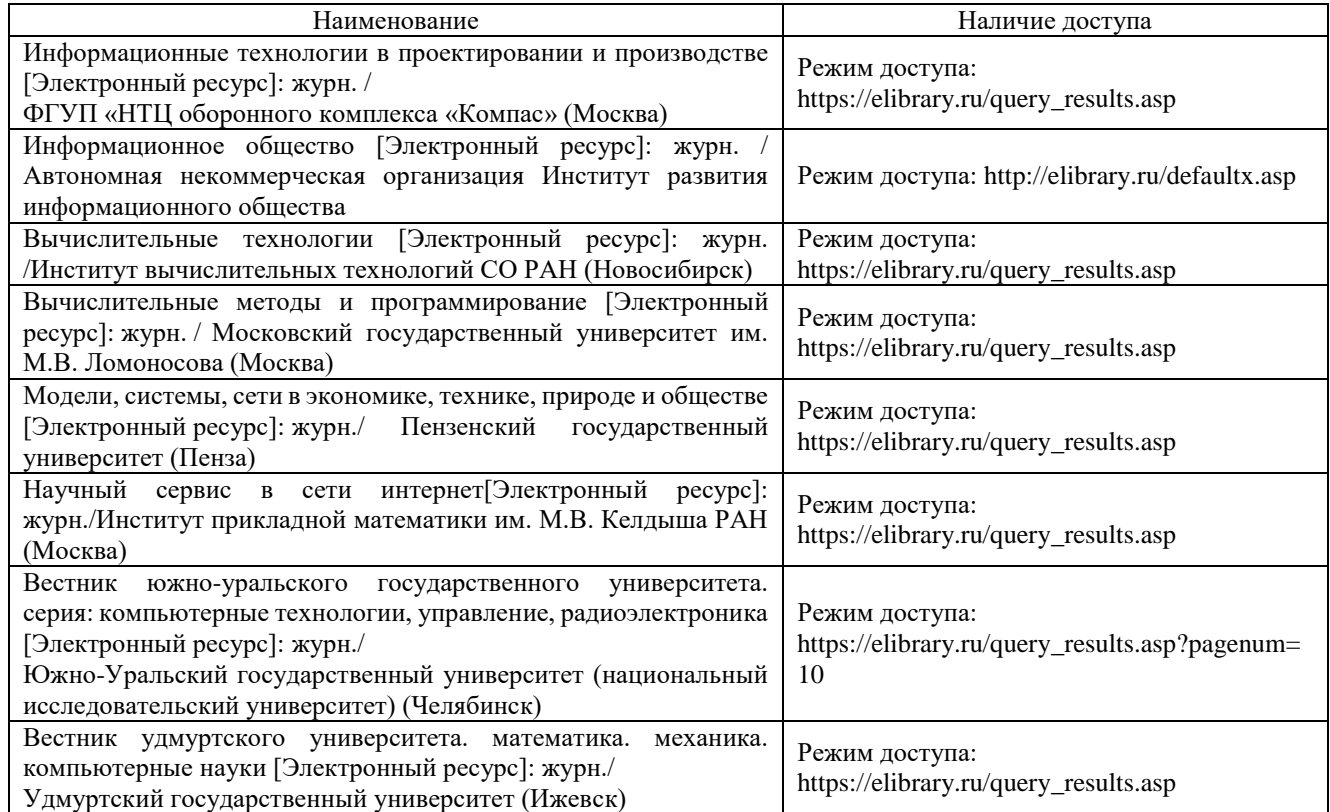